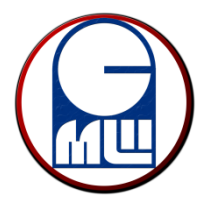

Средња машинска школа Нови Сад, Србија

Конструисање, 405 КК, 406 КК Школска 2014/15 година

[Theory –](http://youtu.be/qHHbw-ViERM) [Procedure –](http://youtu.be/YpBuo-7iwsg) [Demonstration](http://youtu.be/6IUw0gmegTc) 

**Shaft Instruction** 

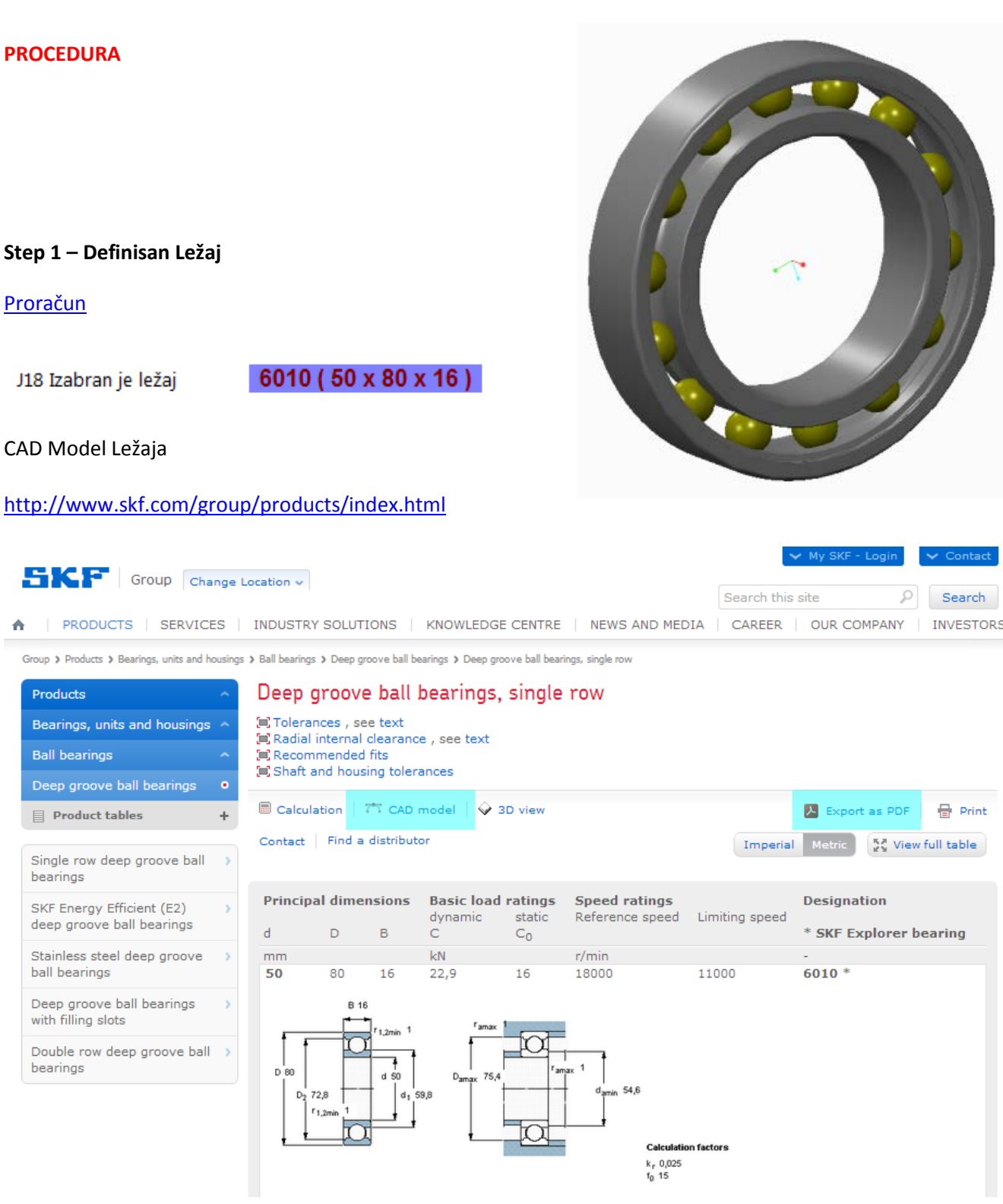

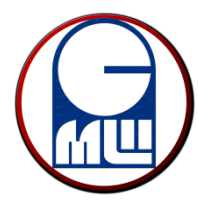

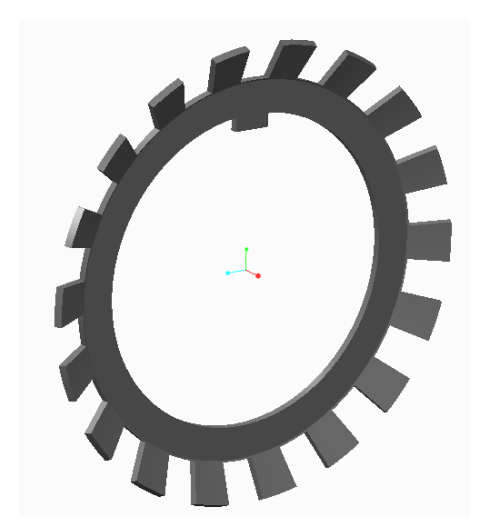

### **Step 2 – Definisana Osiguravajuća Podloška**

CAD Model MB Podloške

### <http://www.skf.com/group/products/index.html>

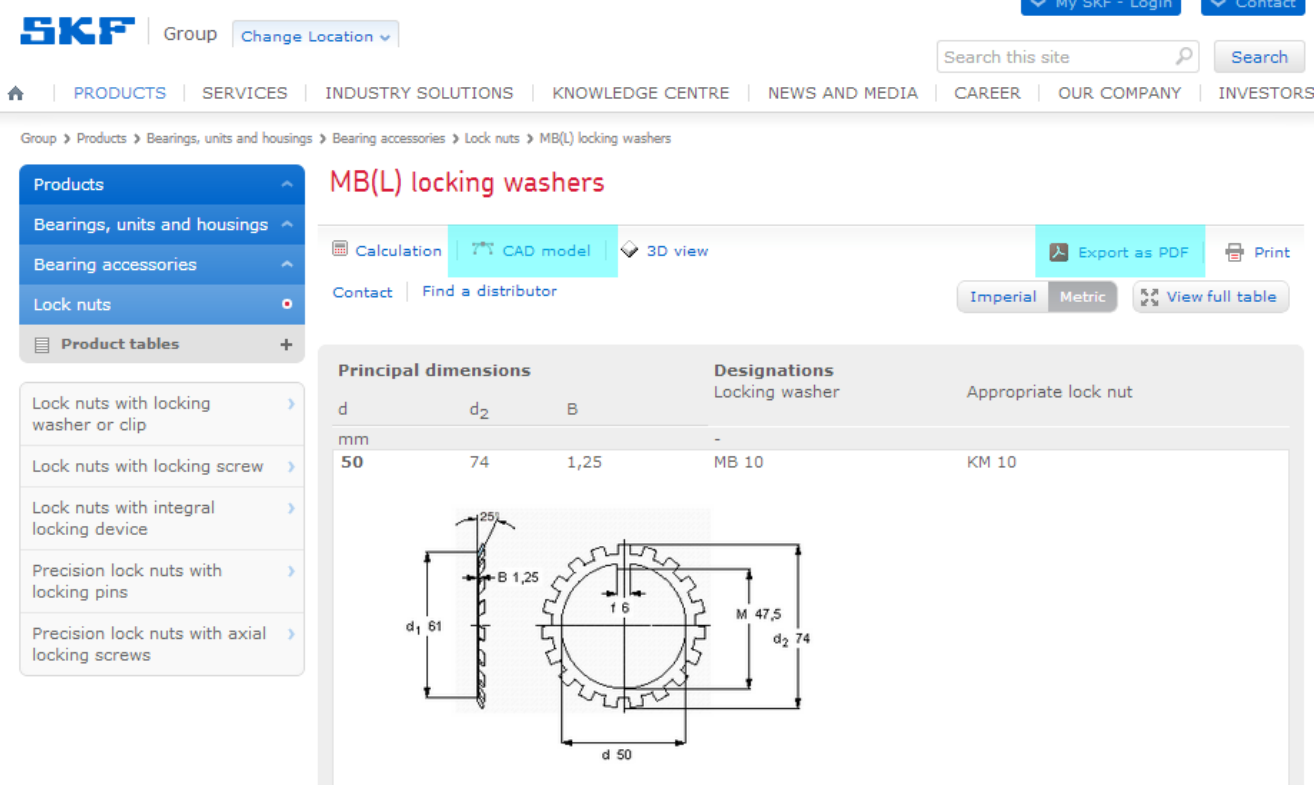

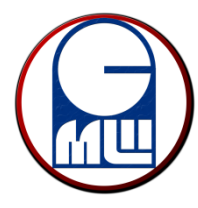

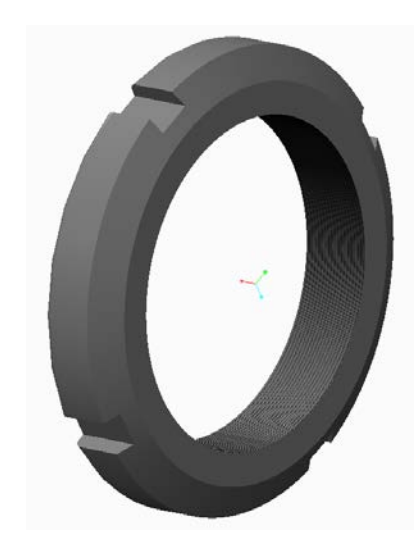

# **Step 3 – Definisana Osiguravajuća Navrtka**

CAD Model KM Navrtke

### <http://www.skf.com/group/products/index.html>

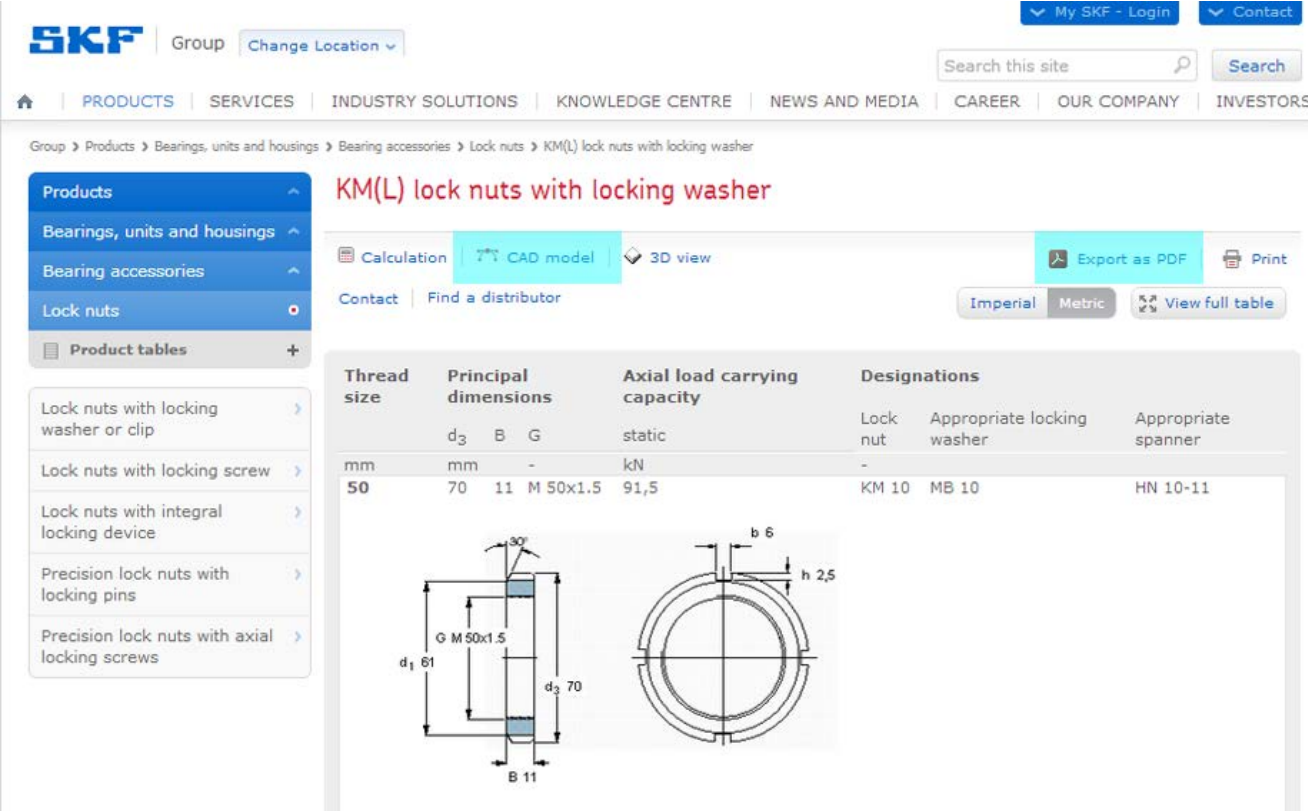

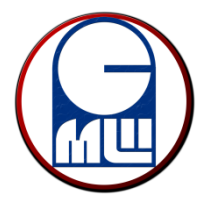

Radial shaft seals

 $68$ 

 $70$  $10$ 

 $\frac{70}{72}$  $\frac{48}{48}$ 

 $72$ <br> $72$ <br> $72$ <br> $72$ <br> $72$ 

 ${\bf 72}$  $10$ 

48

48

 $\frac{18}{48}$ 

48

48

 $\frac{1}{10}$ 

 $10$ 

7

 $\overline{7}$ 

 $\overline{\mathbf{8}}$ 

 $\overline{\mathbf{8}}$ 

10

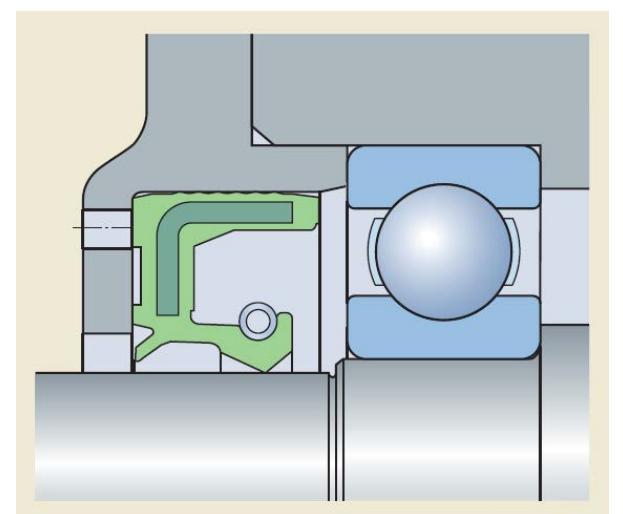

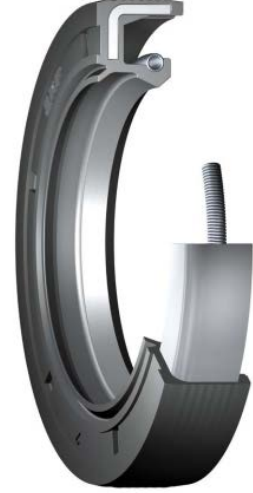

#### **Step 4 – Definisana Zaptivka**

#### CAD Model HMSA10 Zaptivk[e Link](http://www.skf.com/group/products/seals/industrial-seals/power-transmission-seals/radial-shaft-seals-pt/index.html)

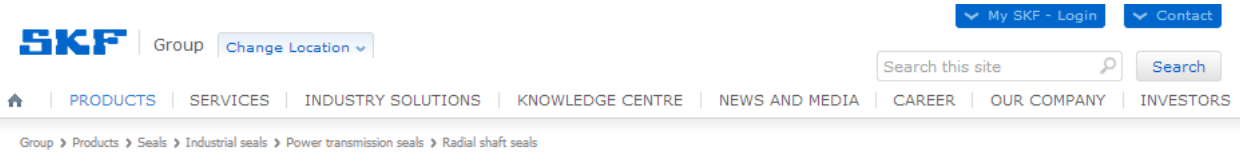

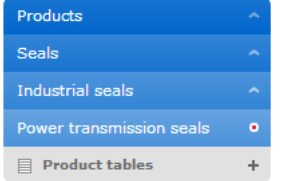

Profile overview

and application Radial shaft seals Cassette seals Wear sleeves Track pin seals Metal face seals V-ring seals Axial clamp seals

cross sectional height

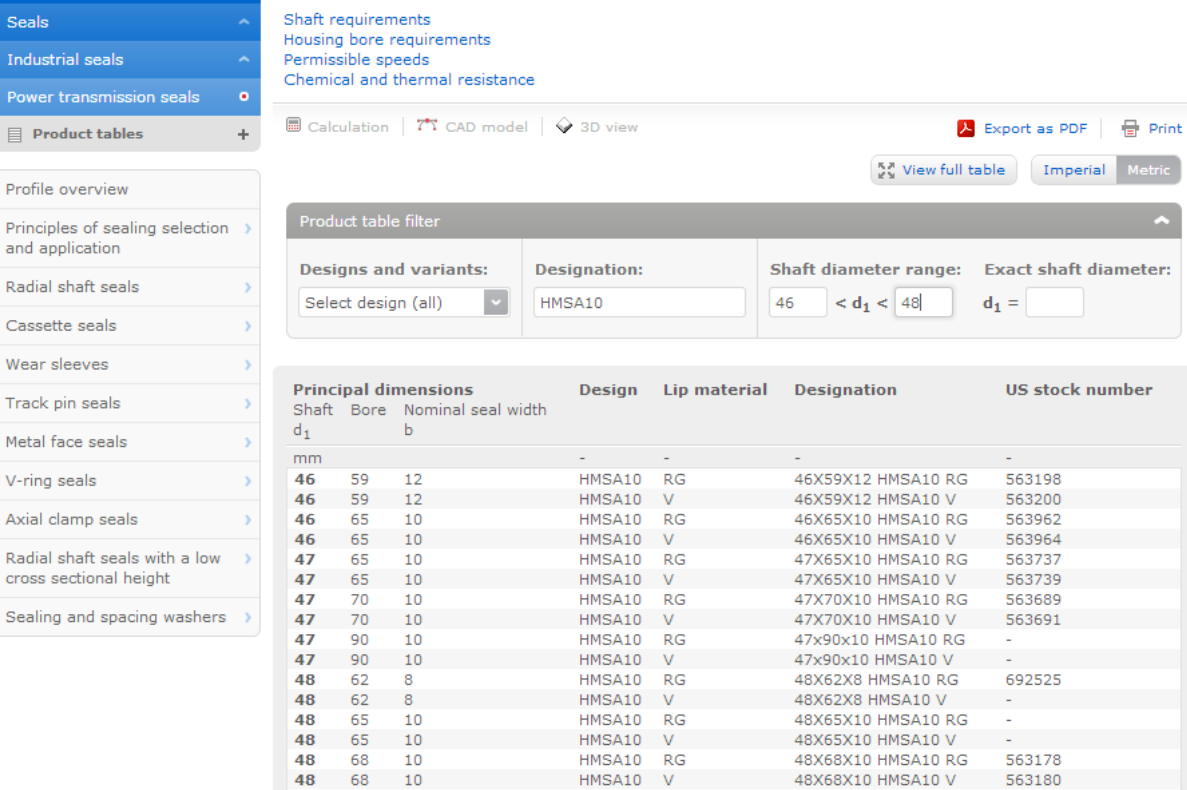

HMSA10 V

 $RG$ 

 $\mathbf{V}$ 

 $RG$ 

 ${\sf RG}$ 

 $RG$ 

 $\bar{\mathsf{V}}$ 

48X70X10 HMSA10 RG

48X70X10 HMSA10 V<br>48X72X7 HMSA10 RG

48X72X7 HMSA10 V

48X72X8 HMSA10 RG<br>48X72X8 HMSA10 V

48X72X10 HMSA10 RG

48X72X10 HMSA10 V

563284

563286<br>563240

563242

563244<br>563246

563102

563104

HMSA10

HMSA10<br>HMSA10

HMSA10

HMSA10

HMSA10 RG<br>HMSA10 V

HMSA10 V

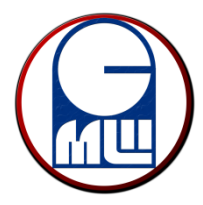

Средња машинска школа Нови Сад, Србија

Конструисање, 405 КК, 406 КК Школска 2014/15 година

### **Step 5 – Kreirati novi Podsklop 14-40X-XX-2-10**

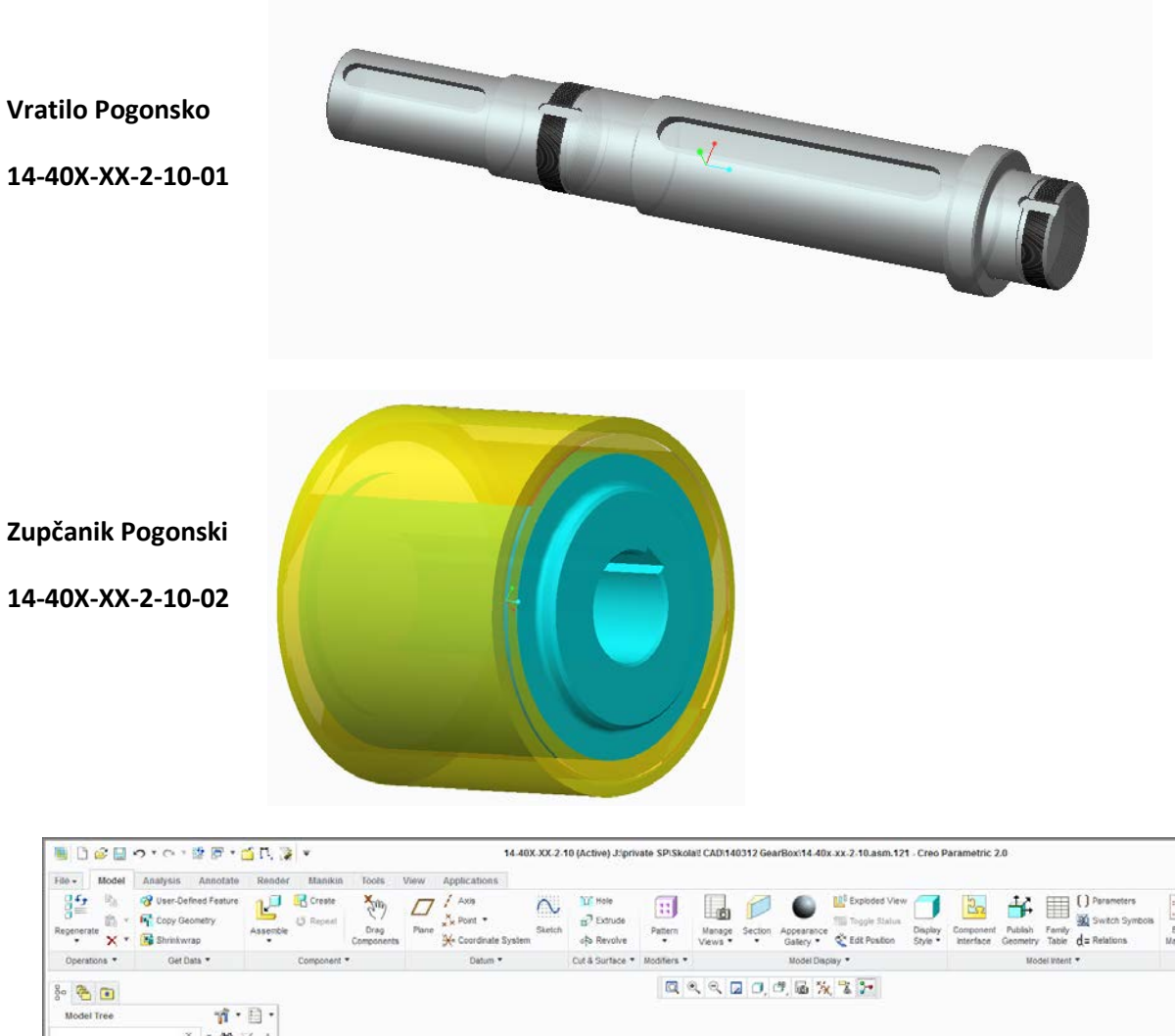

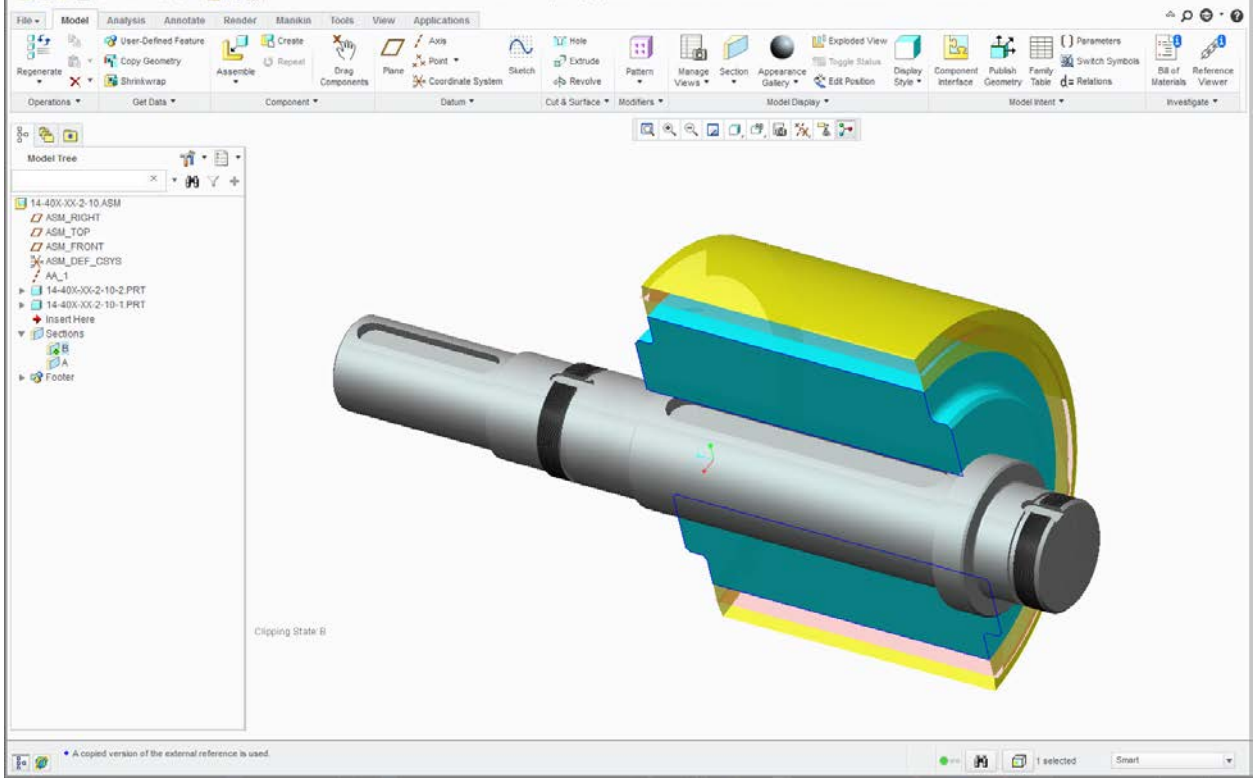

 $-9.32$ 

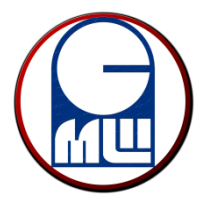

Средња машинска школа Нови Сад, Србија

Конструисање, 405 КК, 406 КК Школска 2014/15 година

## **Step 5 – Montiran podsklop u osloncu A**

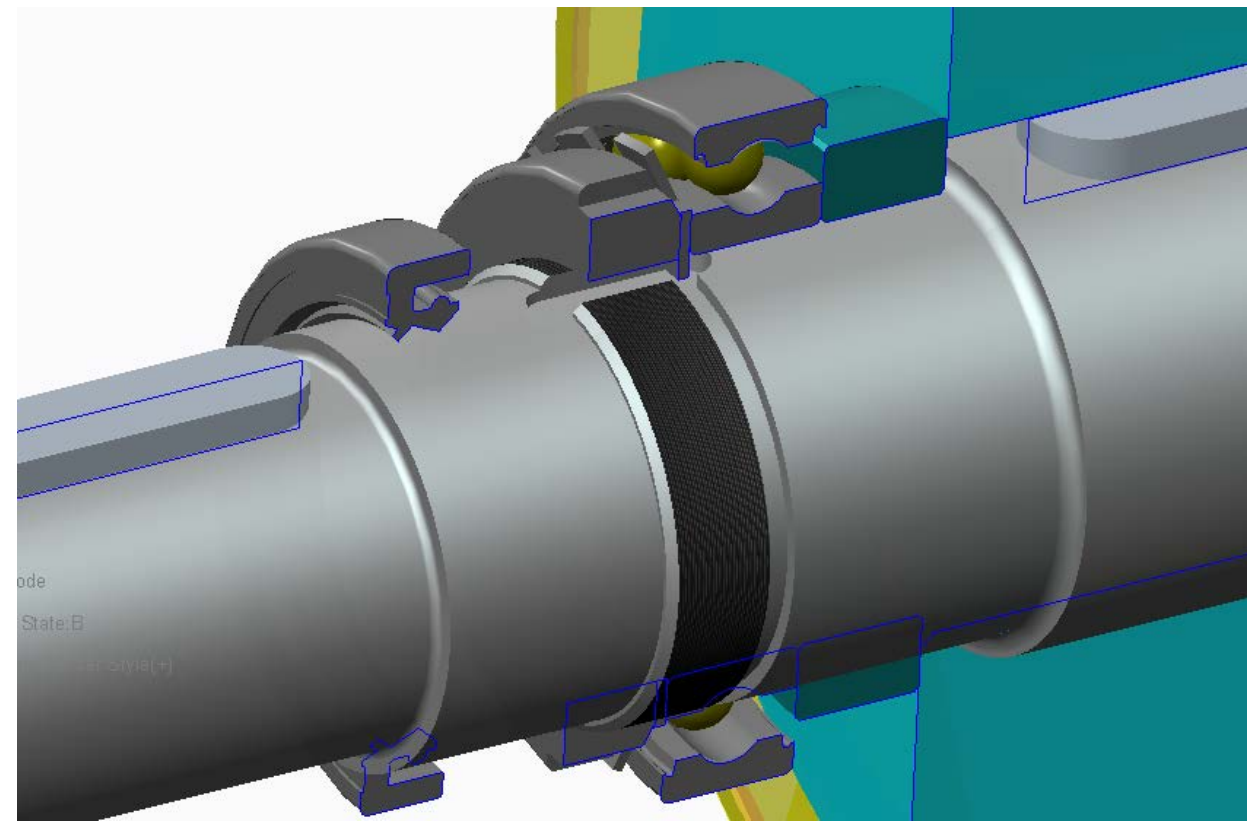

**Step 5 – Montiran podsklop u osloncu B**

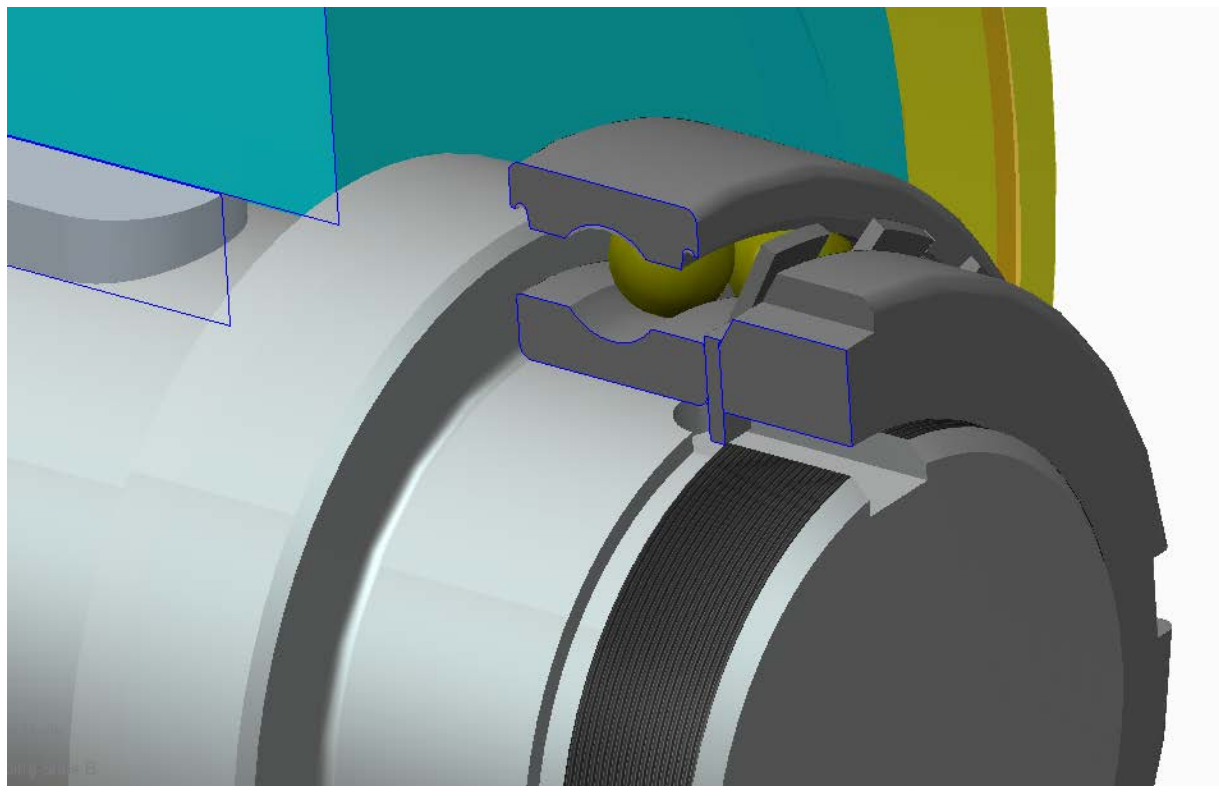

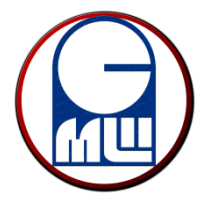

#### **Step 6 – Promena Parametara Vratila**

3D CAD parametrizovan model – Creo

- 1. Uskladiti prečnike na vratilu
- 2. Uskladiti mere dužine, promenom parametara vratila

 $B_1$ 

 $C<sub>1</sub>$ 

 $D_1$ 

 $E_1$ 

 $F_1$ 

 $\overline{G}$  1

B<sub>G1</sub>

 $X_1$ 

L V1

 $\overline{4}$ 

+||-

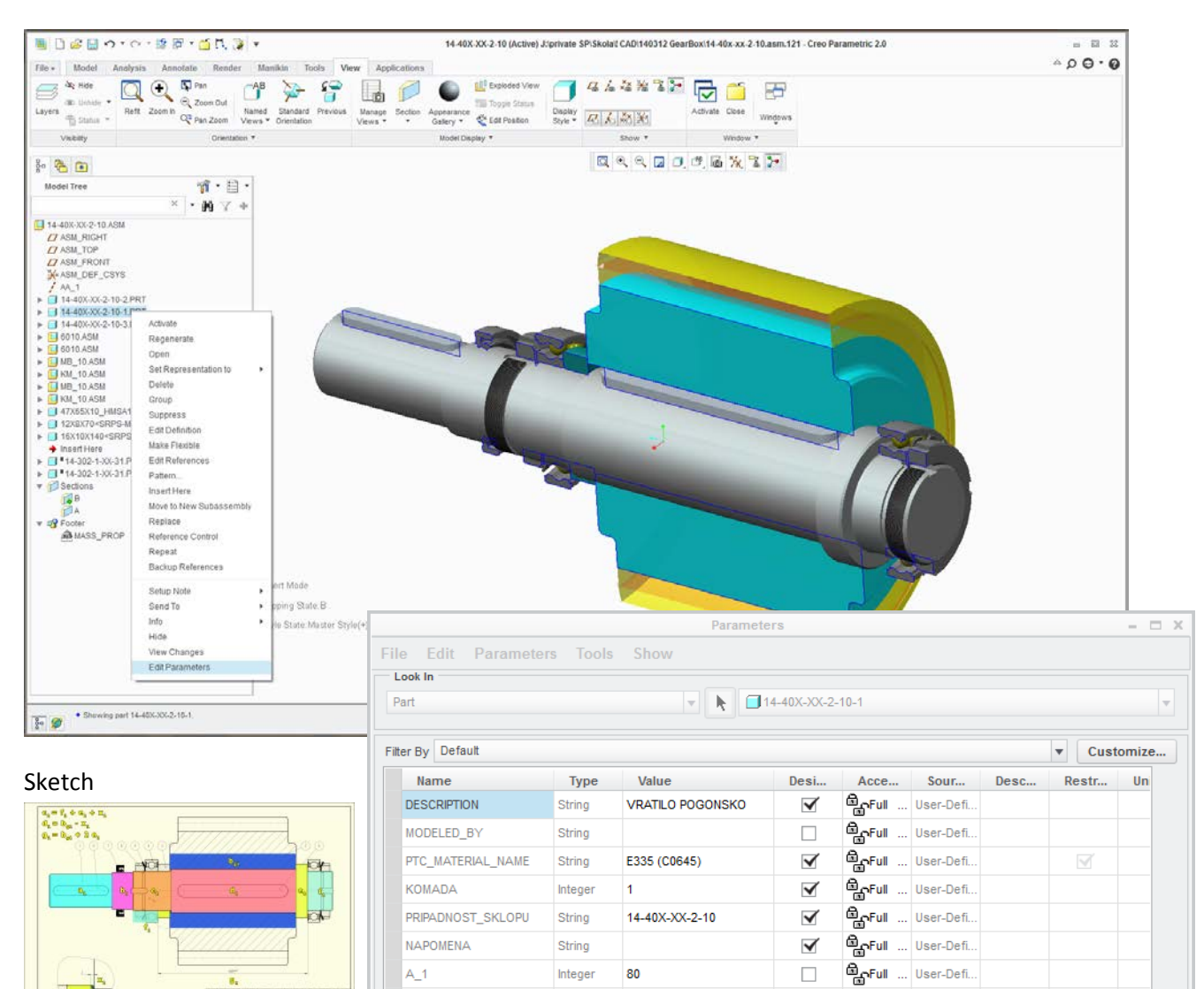

Integer

Integer

Integer

Integer

Integer

Integer

Integer

Integer

Integer

26

49

158

15

32

190

160

 $\overline{2}$ 

360

 $\overline{a}$ 

| 111 | 141

Cancel

 $\blacktriangledown$  Properties...

 $Reset$ 

Δ

 $\overline{\mathbf{v}}$ 

**AnFull** ... User-Defi.

**CLocke...** Relation

**ALocke...** Relation **AnFull** ... User-Defi.

**AnFull** ... User-Defi.

CLocke... Relation

**BoFull** ... User-Defi.

**BoFull** ... User-Defi

**C**Locke... Relation

OK

 $\Box$ 

 $\Box$ 

 $\Box$ 

 $\Box$ 

 $\Box$ 

 $\Box$ 

 $\Box$ 

 $\Box$ 

 $\Box$ 

Main